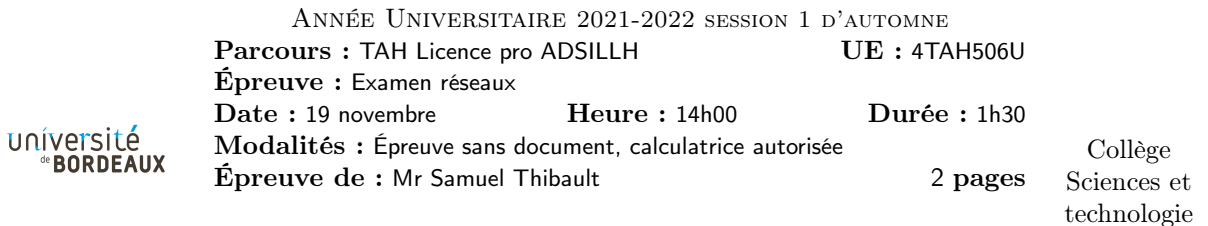

Exercice 1. Questions / discussions de cours

Q1.1 Est-ce qu'habituellement on encapsule des trames Ethernet dans des paquets IP, ou bien plutôt des paquets IP dans des trames Ethernet ?

Q1.2 À quoi pourrait servir de faire l'inverse que ce sens habituel ?

Q1.3 Quels sont les avantages de TCP par rapport à UDP ? Quels sont les avantages d'UDP par rapport à TCP ?

Q1.4 Utiliseriez-vous UDP ou TCP pour un service de messagerie instantanée ? Pourquoi ?

Q1.5 Mon navigateur web affiche une erreur 404. Mon voisin me dit qu'il faut que je change mon modem ADSL. Pourquoi cela ne peut-il pas être la source du problème ? Où corriger le problème ?

Q1.6 Il pourrait arriver qu'au cremi, lorsque l'on compile un programme dans son home (donc dans le montage réseau NFS), l'outil de compilation avertisse que « les fichiers créés ont une date de création dans le futur ! ». Que se passe-t-il, quelle solution utiliser pour corriger cela ?

## Exercice 2. Adresses

Mon fournisseur me dit qu'il m'attribue le réseau d'adresses IP noté 192.0.2.0/25.

Q2.1 Combien d'adresses IP cela représente-t-il ? Donnez 2 exemples d'adresses IP de ce réseau.

Q2.2 Je décide de couper ce réseau en deux sous-réseaux de tailles égales. Donnez la notation de ces deux sous-réseaux, donnez 2 exemples d'adresses IP dans chacun de ces deux sous-réseaux.

Q2.3 Je me place dans un de ces deux sous-réseaux. J'attribue à un routeur, qui fait passerelle, la première adresse donnée ci-dessus pour ce réseau ; sa carte réseau a pour adresse MAC 5c:26:0a:5b:12:34. J'installe un serveur et lui attribue la deuxième adresse mentionnée ci-dessus ; sa carte réseau a pour adresse MAC 5c:26:0a:5b:12:35. Je branche le routeur et le serveur sur le même switch. Je configure mon serveur pour utiliser le serveur DNS de google 8.8.8.8.

Faites un dessin faisant apparaître ce switch, mon serveur, mon routeur, et le serveur DNS de google.

Q2.4 Je lance sur mon serveur une requête DNS. Donnez, pour le paquet ainsi envoyé, les adresses IP source et destination, et les adresse Ethernet source et destination, tel que le routeur les reçoit de mon serveur.

Exercice 3. Calculs (on pourra faire des arrondis de calculs grossiers si l'on n'a pas de calculatrice)

Q3.1 Quelle est l'ordre de grandeur de la latence d'une ligne ADSL ?

Q3.2 Soit une ligne ADSL à 20Mbps / 1Mbps. On veut envoyer une image d'1Mo vers un serveur sur Internet, combien de temps cela va-t-il prendre a priori ?

Q3.3 Le modem ADSL contient en fait un buffer d'émission de 128Ko. En supposant qu'à un instant donné il est plein, combien de temps met-il à se vider ?

Q3.4 Pendant l'envoi de l'image d'1Mo, on essaie d'ouvrir une page web, la navigation est très lente. On observe effectivement que bien que les images se chargent vite, la latence de la résolution DNS est très grande, bien plus grande que la latence estimée à la première question. Expliquer ce qui se passe, et donner une estimation de la latence effectivement observée.

Exercice 4. Analyse de paquet

Voici un paquet IP capturé par wireshark, contenant une demande de résolution DNS :

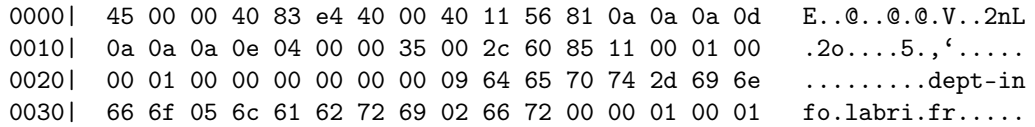

On rappelle le format de l'en-tête Ethernet :

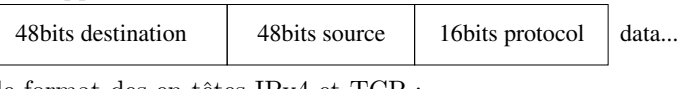

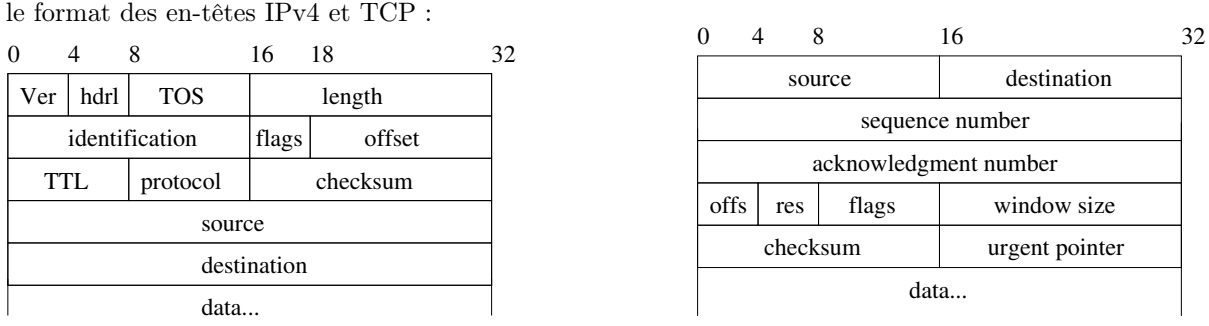

Q4.1 Quelle est l'adresse IP de la machine effectuant la demande et l'adresse du serveur DNS ? Quel est le numéro de port utilisé du côté du demandeur ?

Exercice 5. XMPP est un protocole ouvert pour la messagerie instantanée (utilisé par notamment Jabber et précédemment Google Talk).

Le principe est qu'on s'inscrit d'abord à un serveur, par exemple serveur.org. On obtient un login sur ce serveur, et on a alors une adresse de la forme  ${\tt user@server.org}^1.$  Pour envoyer un message à un autre utilisateur dont l'adresse est toto@tata.org, notre client XMPP envoie le message à notre serveur serveur.org. Celui-ci l'envoie alors au serveur tata.org. Lorsque l'utilisateur toto se connecte avec son client XMPP au serveur tata.org, il reçoit le message.

Q5.1 Faites un dessin pour expliquer cet exemple de passage de message entre les clients et les serveurs.

Q5.2 Ce protocole est-il centré, décentralisé, acentré ? Expliquez pourquoi.

Q5.3 Pourquoi est-il intéressant d'envoyer les messages au serveur XMPP de l'utilisateur ciblé, plutôt que directement au client de l'utilisateur ?

Q5.4 Pourquoi est-il intéressant pour un utilisateur que son client envoie les messages au serveur XMPP où est son compte, plutôt que directement au serveur XMPP de l'utilisateur ciblé ?

Q5.5 Quelles différences y a-t-il avec SMTP ?

Q5.6 Quels sont les avantages de ce protocole par rapport à Discord où les clients se connectent au serveur discord.com pour échanger les messages ?

<sup>1.</sup> Il ne s'agit pas d'une adresse mail, mais bien seulement une adresse XMPP